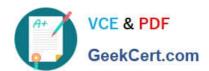

# C4040-129<sup>Q&As</sup>

IBM i 7.1 Administration

# Pass IBM C4040-129 Exam with 100% Guarantee

Free Download Real Questions & Answers PDF and VCE file from:

https://www.geekcert.com/c4040-129.html

100% Passing Guarantee 100% Money Back Assurance

Following Questions and Answers are all new published by IBM Official Exam Center

- Instant Download After Purchase
- 100% Money Back Guarantee
- 365 Days Free Update
- 800,000+ Satisfied Customers

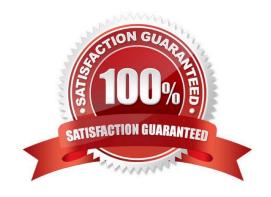

# https://www.geekcert.com/c4040-129.html

## 2024 Latest geekcert C4040-129 PDF and VCE dumps Download

#### **QUESTION 1**

An administrator needs to install third party software into an iASP environment. The installation is failing when the program provided by the software company attempts to create and restore library objects. What is the most efficient way for the administrator to install the software while maintaining the command integrity of the system?

- A. Copy the software libraries into the system ASPThen create duplicate objects into the iASPRemove the new commands when the installation completes
- B. Create a copy of the CRTLIB and RSTLIB commands, which include the iASP name, into a library that is placed first in the system portion of the library listRemove the new commands when the installation completes
- C. Create a copy of the CRTLIB and RSTLIB commands, which include the ASP name, into a different library Then add that library to the user portion of the library listRemove the new commands when the installation completes
- D. Create a copy of the CRTLIB and RSTLIB commands, which include the ASP name, in a different library Then add that library to the install portion of the library listRemove the new commands when the installation completes

Correct Answer: B

#### **QUESTION 2**

An administrator needs to clear the data from a large number of save files in multiple libraries. The administrator has written a program that displays all of the objects in a library to an output file. The output file includes: The program reads through all the entries in the file.

| Field: | Type: | Len: | Text:            |
|--------|-------|------|------------------|
| ODLBNM | CHAR  | 10   | Library Name     |
| ODOBNM | CHAR  | 10   | Object Name      |
| ODOBTP | CHAR  | 8    | Object Type      |
| ODOBAT | CHAR  | 10   | Object Attribute |

The administrator needs to insert a statement that will clear the data from save files only. Which command should the administrator use?

- A. IF (andODOBAT \*EQ `SAVF\\') THEN(CLRSAVE andODLBNM/andODOBNM)
- B. IF (andODOBTP \*EQ `\*SAVF\\') THEN(CLRSAVE andODLBNM/andODOBNM)
- C. IF (andODOBTP \*EQ `\*FILE\\') THEN(CLRSAVE andODLBNM/andODOBNM)
- D. IF (andODOBAT %LIKE `SAVF) THEN(CLRSAVE andODLBNM/andODOBNM)

Correct Answer: A

#### **QUESTION 3**

An administrator is upgrading 5 partitions on a single system to a new IBM i release.

# VCE & PDF GeekCert.com

## https://www.geekcert.com/c4040-129.html

2024 Latest geekcert C4040-129 PDF and VCE dumps Download

The IBM i partitions share a tape library configured with one drive per partition. There is one DVD drive on the system shared by the all the partitions.

The maintenance window is long enough to upgrade at most one partition using DVD media. Which approach allows the administrator to complete all the upgrades within the maintenance window?

- A. Build an image catalog with the distribution media, and copy to all partitions. Install each partition from its image catalog image.
- B. Build an image catalog on a Linux PC, and share it with NES to all partitions. Concurrently update all the partitions using network install to the virtualized image catalog.
- C. Build an image catalog with the distribution media on one partition. Save the directory with the DVD images to tapes so there is one tape for each partition. Use an alternate IPL device to install from the tapes.
- D. Concurrently IPL all partitions in "D" mode to the DVD drive in shared mode. When all the partitions complete using one DVD and prompt for the next one, insert the next DVD in the drive and respond to the prompts.

Correct Answer: A

#### **QUESTION 4**

A customer is installing a new POWER7 server with IBM i as the host partition for three additional IBM i partitions. The server has just one 4 port Ethernet card.

The administrator needs to achieve IP connectively for all four partitions.

What should the administrator do?

- A. Purchase additional Ethernet cards for the client partitions.
- B. Connect each partition to one of the ports on the 4 port Ethernet card.
- C. On the hosting partition, create a bridge using one of the ports of the Ethernet card to a virtual Ethernet network. Connect each of the client partitions to the virtual Ethernet network.
- D. Connect each partition to a virtual network. Configure IP on each client partition to use the host partition as an IP gateway. Add routes to the corporate router pointing to the host partition as the gateway to the client partitions.

Correct Answer: C

#### **QUESTION 5**

All IBM-supplied user profiles and administrators\\' profiles in a system have inadvertently been disabled and an administrator needs to regain access into the system. What should the administrator do?

- A. Sign on to the system console as user QSECOFR.
- B. Reinstall the system License Internal Code to reset the QSECOFR profile.
- C. Use Function 21 on the control panel 7 times to reset the QSECOFR profile.
- D. Sign on with any user that has \*JOBCTL authority and CALL QIBMSECRST ('QSECOFR\\' \*DEFAULT1).

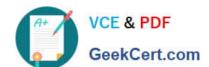

# https://www.geekcert.com/c4040-129.html 2024 Latest geekcert C4040-129 PDF and VCE dumps Download

Correct Answer: A

C4040-129 PDF Dumps C4040-129 Exam Questions C4040-129 Braindumps